## here's how to… Support Online Cake Ordering

Introducing the national launch of www.coldstonecakes.com, an online cake ordering site where Cold Stone Creamery customers can order our delicious cakes, pies, cupcakes and cookies 24/7.

## **TELL YOUR CUSTOMERS!**

Make sure to spread the word about online cake ordering to all customers!

## **How Online Cake Ordering Works**

Online Cakes must be rung into the POS (cash register) at pick up to keep the store's POS sales records accurate. See the sample Register Report from an SMP POS system:

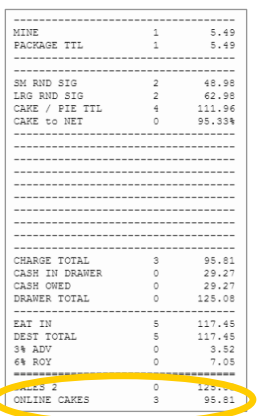

Online ordering at www.coldstonecakes.com is easy for everyone!

**CUSTOMER ORDERS** – Once logged into www.coldstonecakes.com, the customer…

- 1. Finds their store
- 2. Orders their cake
- 3. Chooses a pick up time
- 4. Pays online with a credit card

**STORE RECEIVES ORDER** – Once the store receives the order e-mail from www.coldstonecakes.com (ask your owner or manager who the designated "checker" is for your store), the store…

- 1. Prints the order and adds it to the in-store orders
- 2. Builds and decorates the cake (or pie, etc.) as usual

## **CUSTOMER PICKS UP ORDER**

- 1. The customer... asks for their order at the register using either their name or order number as a reference (no printed order confirmation needed).
- 2. The store… provides the order to the customer and then rings it on the POS using the ONLINE CAKES tender key (instead of CASH or CREDIT CARD) to complete the transaction (see below). Since the order is pre-paid online, there is no payment to accept.
- 3. The store… files the POS and online order receipts (ask your owner or manager about your store's system).

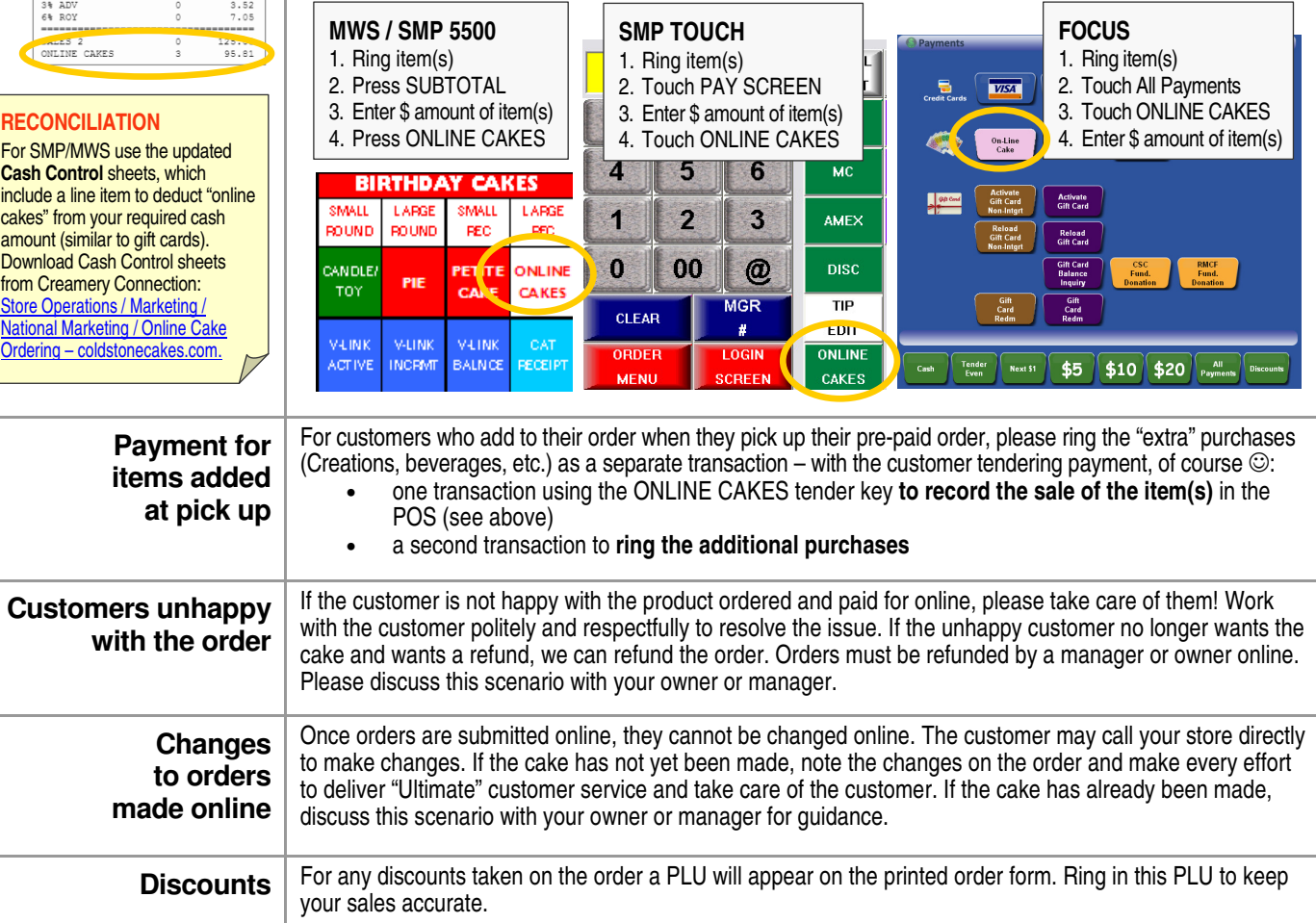

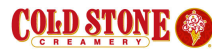